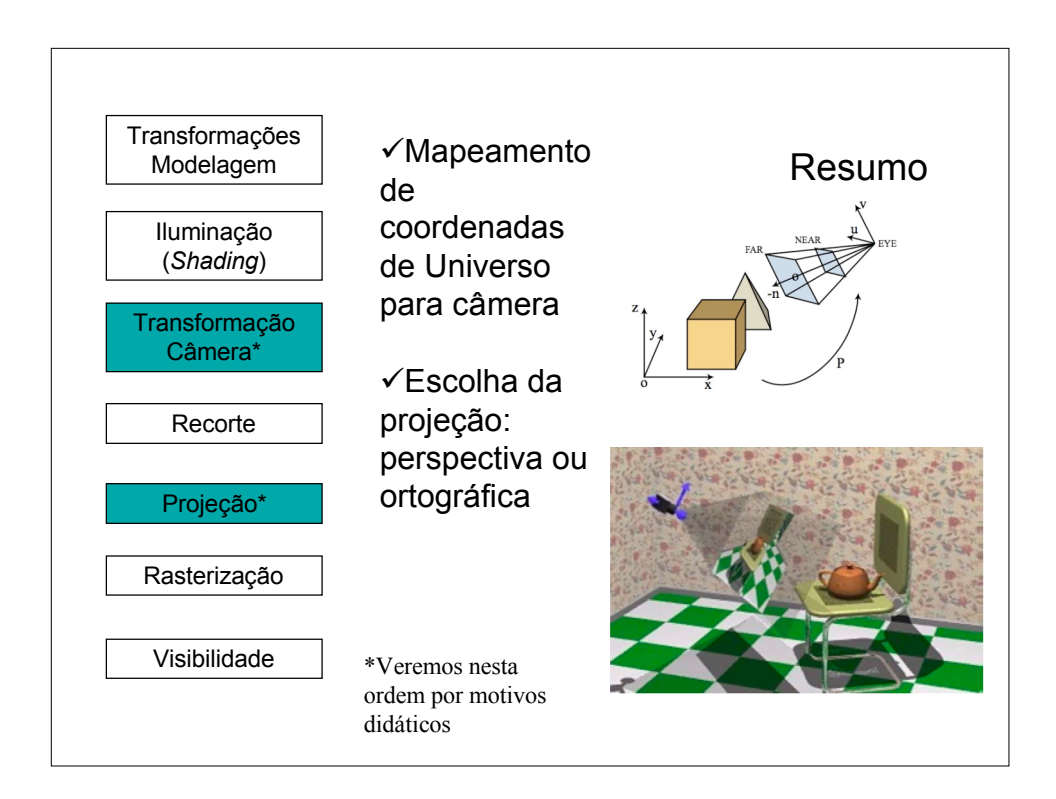

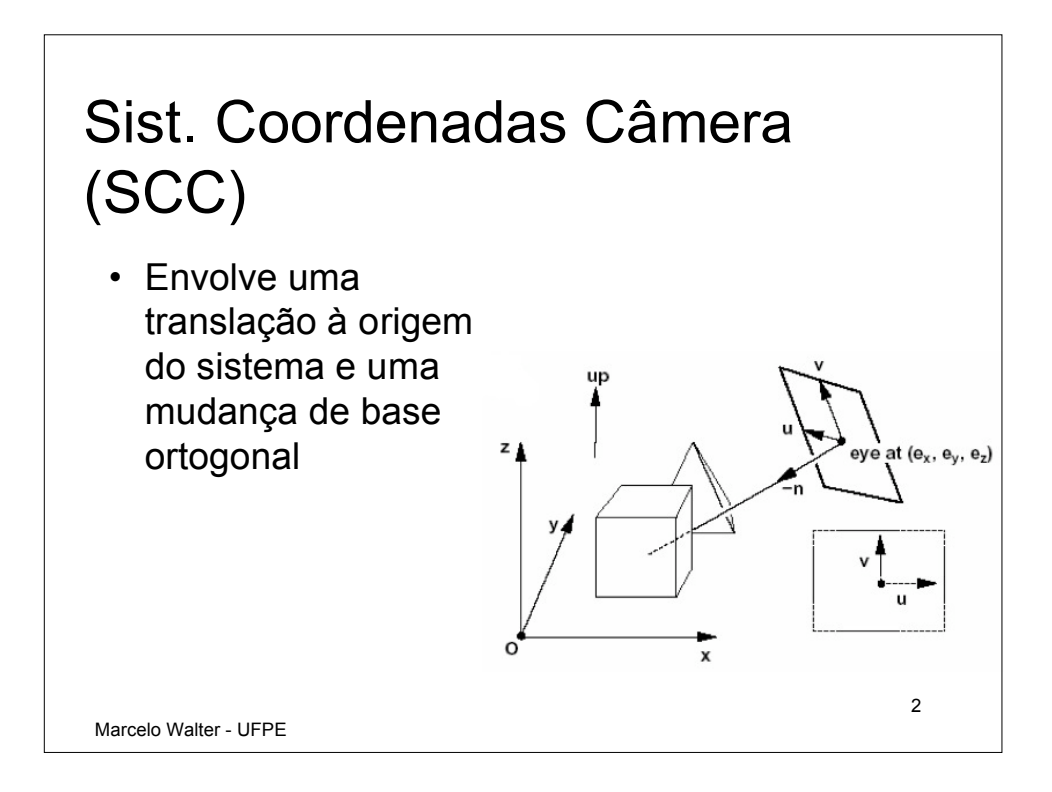

## Definindo o Sistema de Coordenadas de Câmera - SCC

- Precisamos especificar:
	- Origem do SCC: ponto qualquer no espaço
	- Direção para onde a câmera está apontando
	- Direção "para cima": *up vector*
- A partir destas três informações um sistema de coordenadas ortogonal pode ser estabelecido
- Ver por exemplo: *Foley at al. Introduction to Computer Graphics. p. 201*

3

Marcelo Walter - UFPE

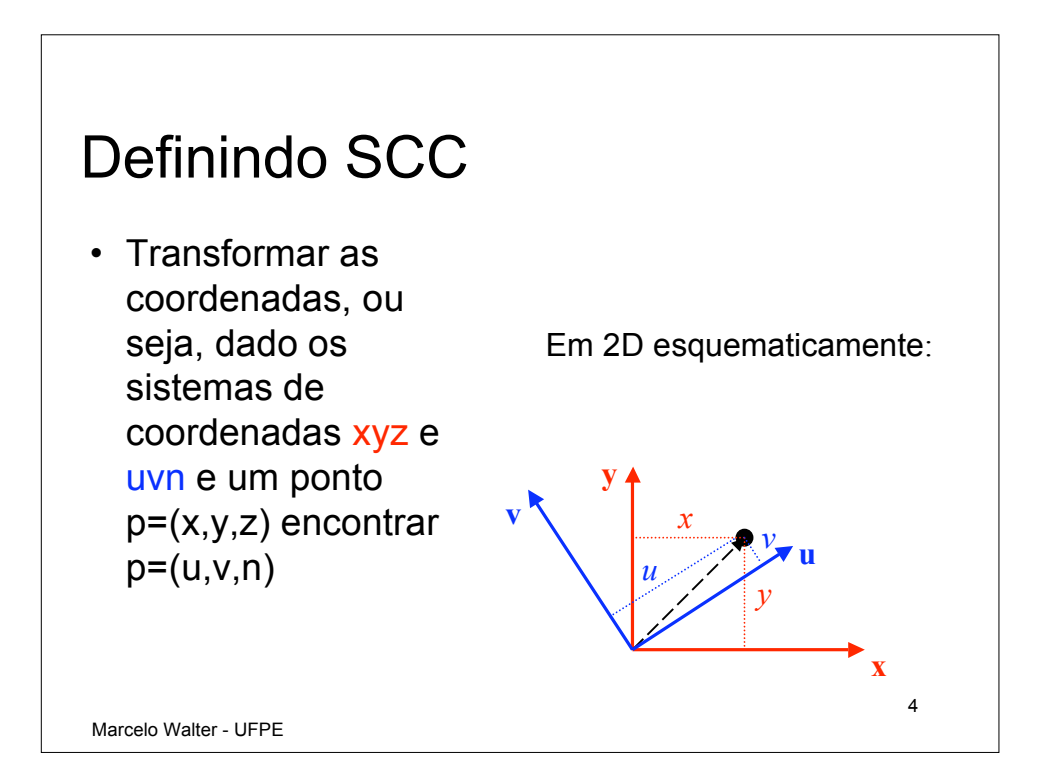

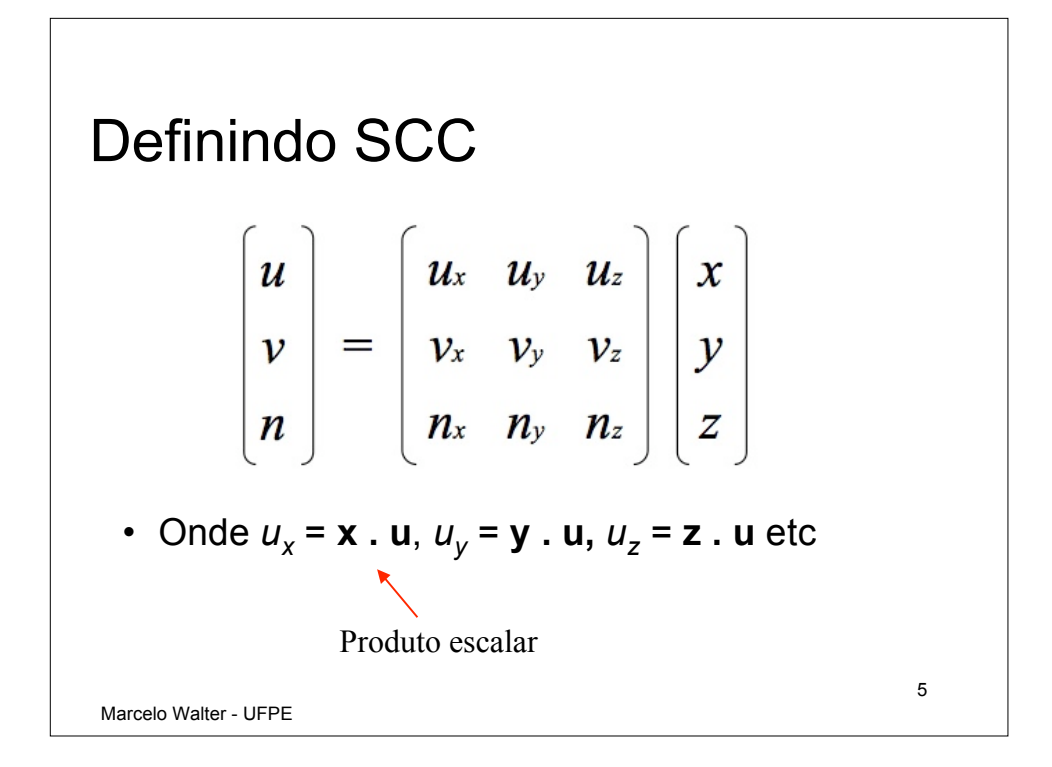

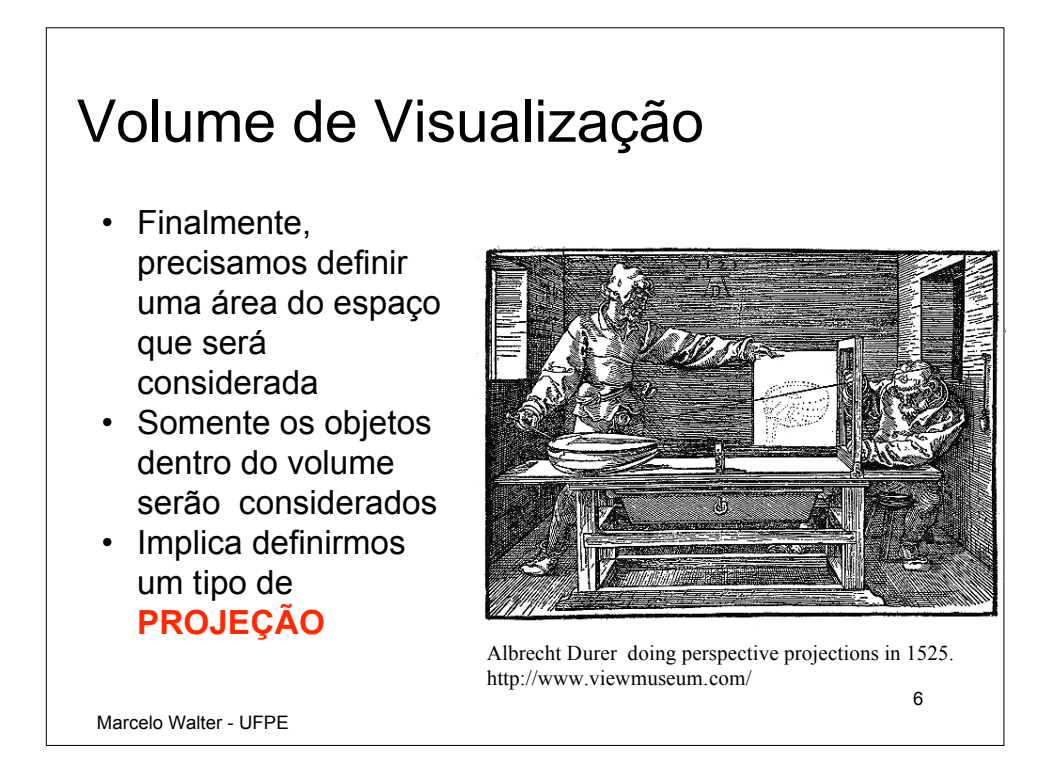

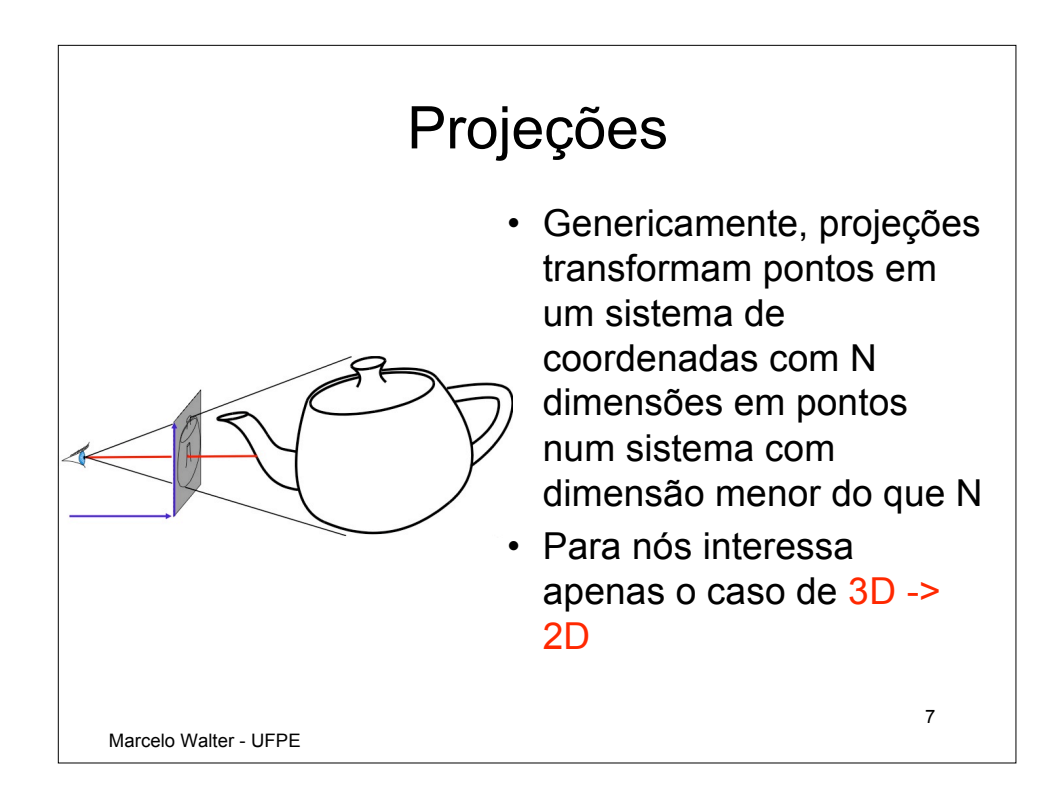

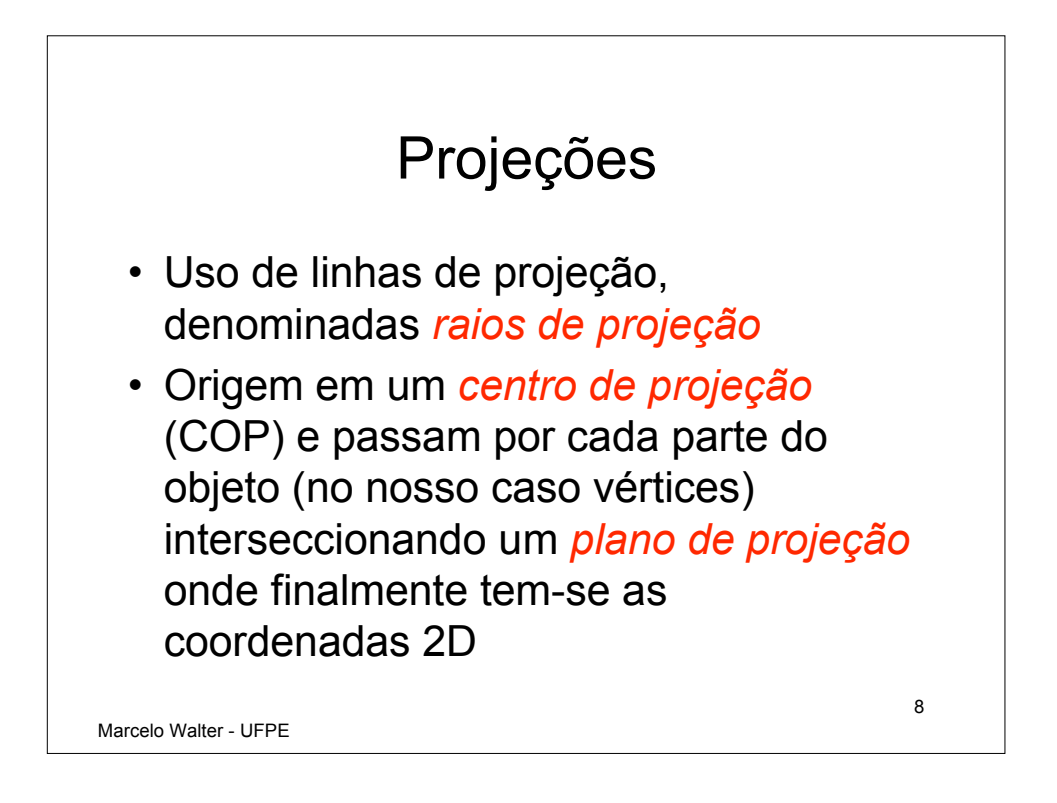

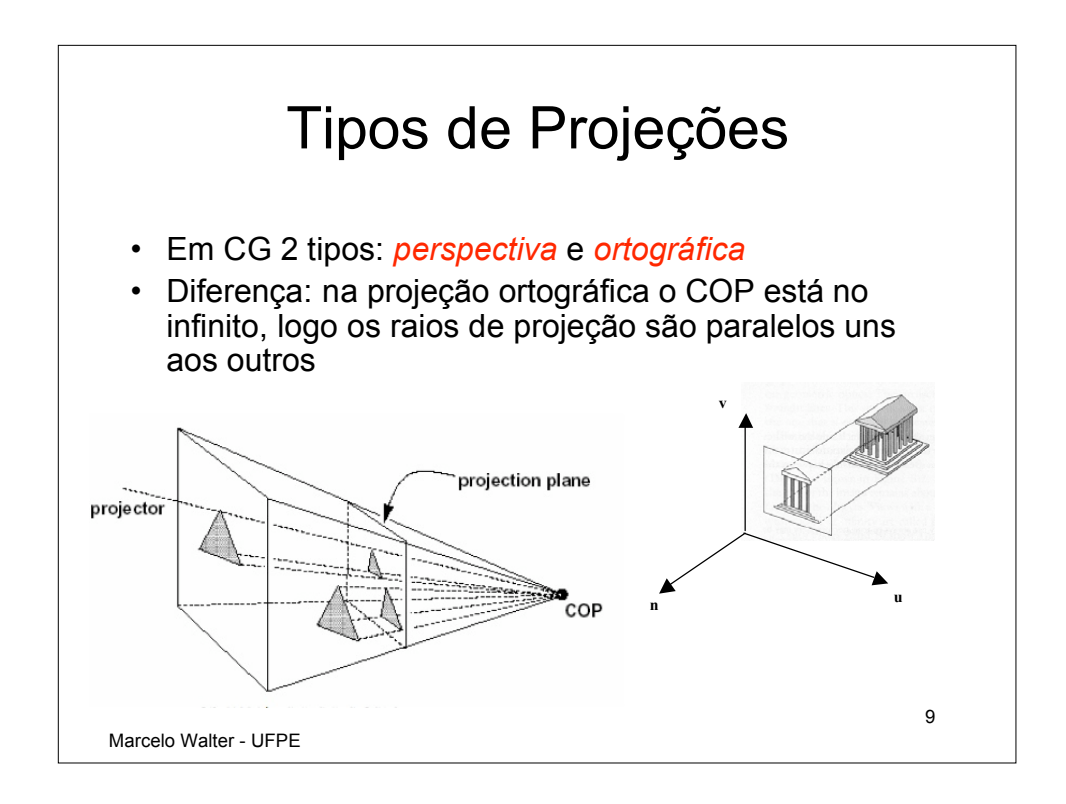

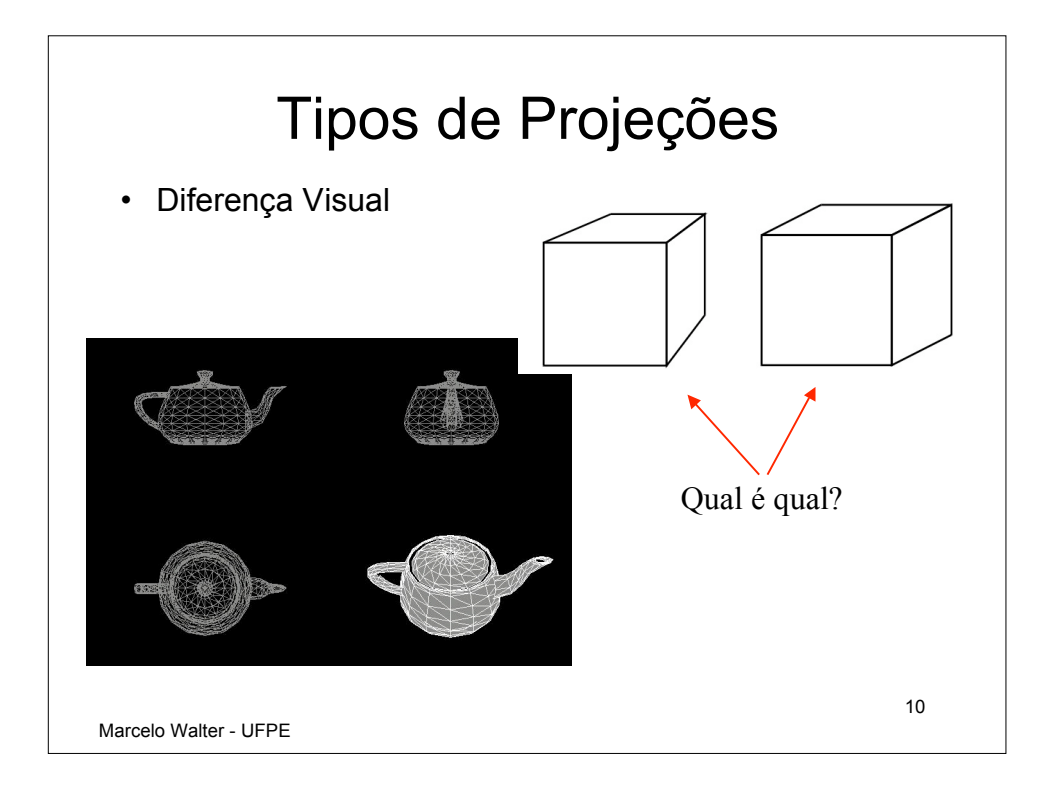

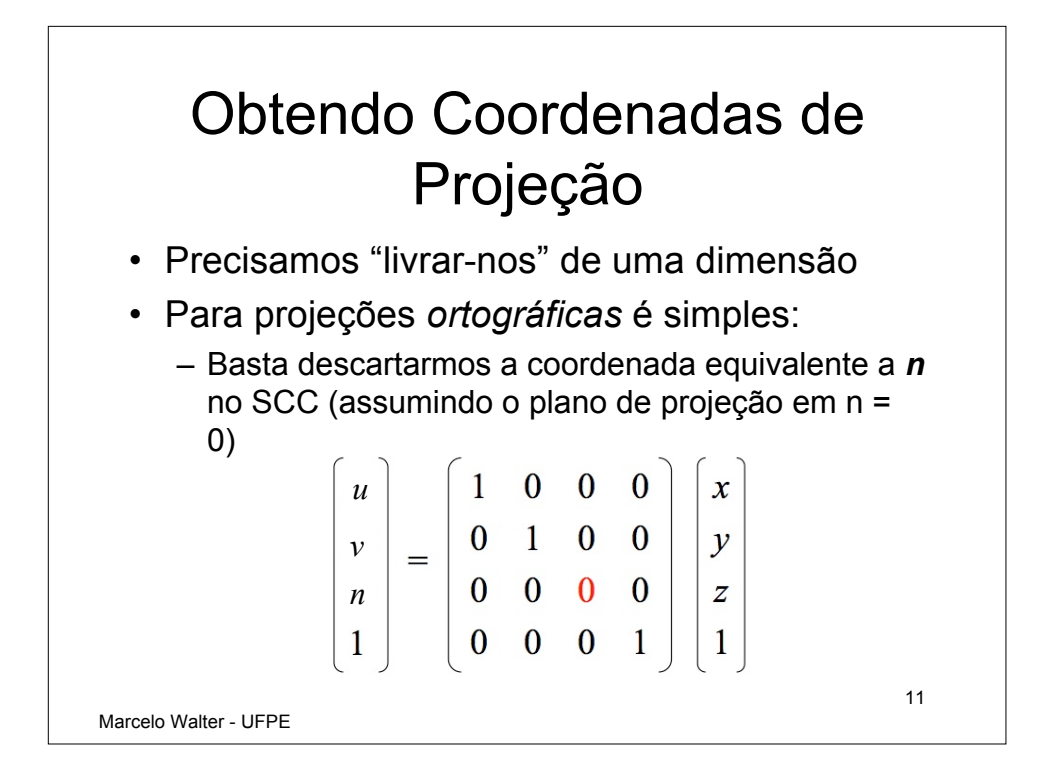

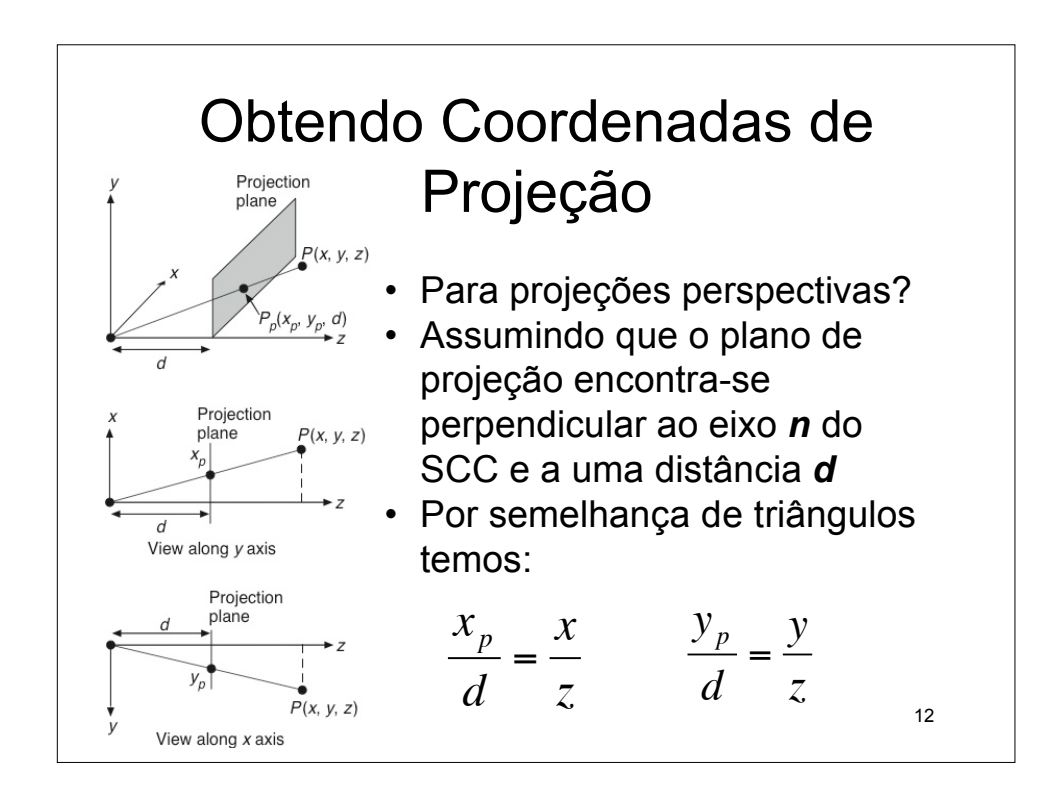

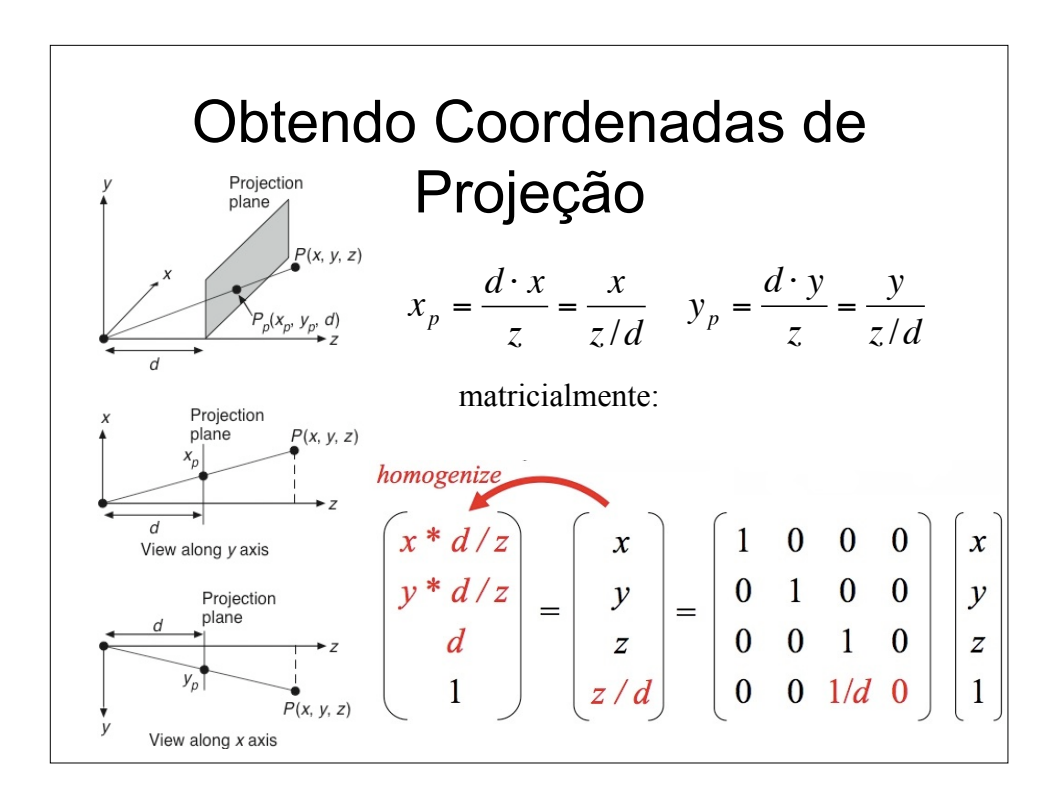

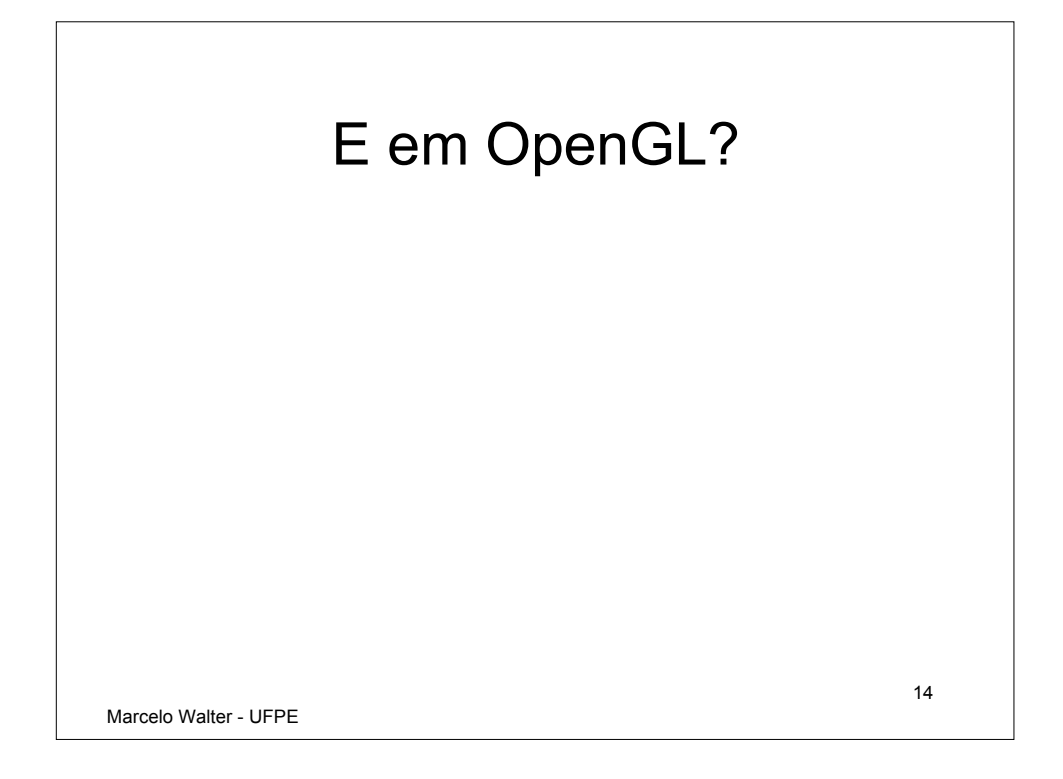

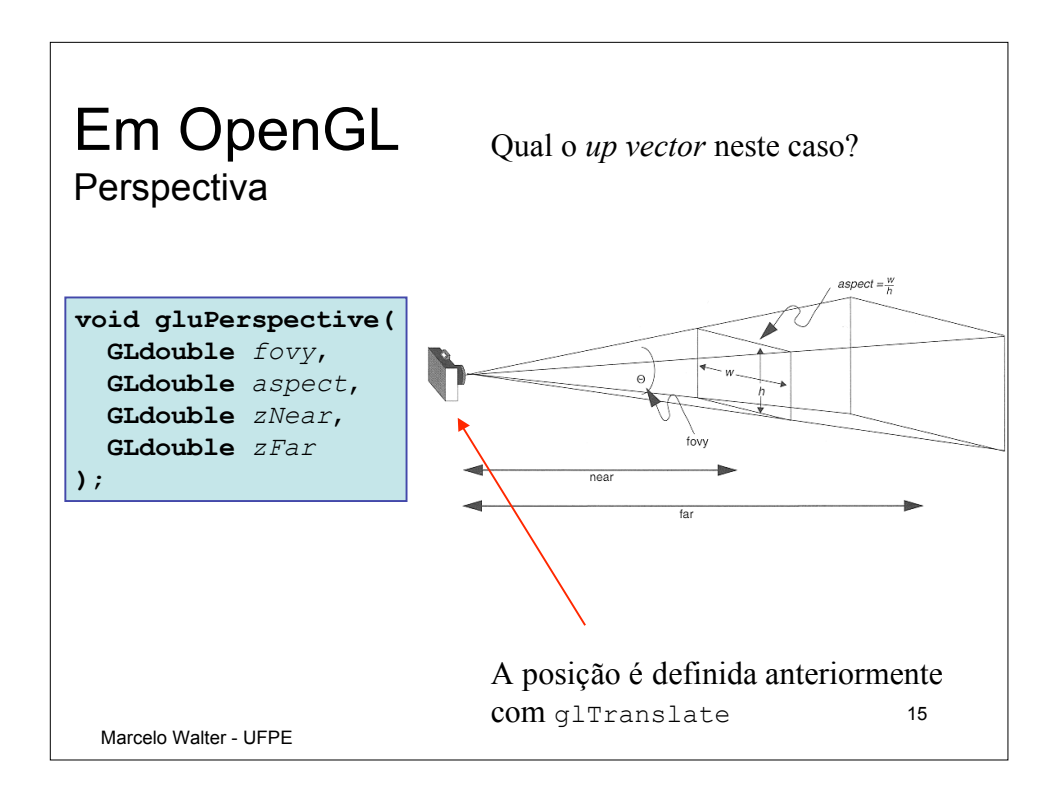

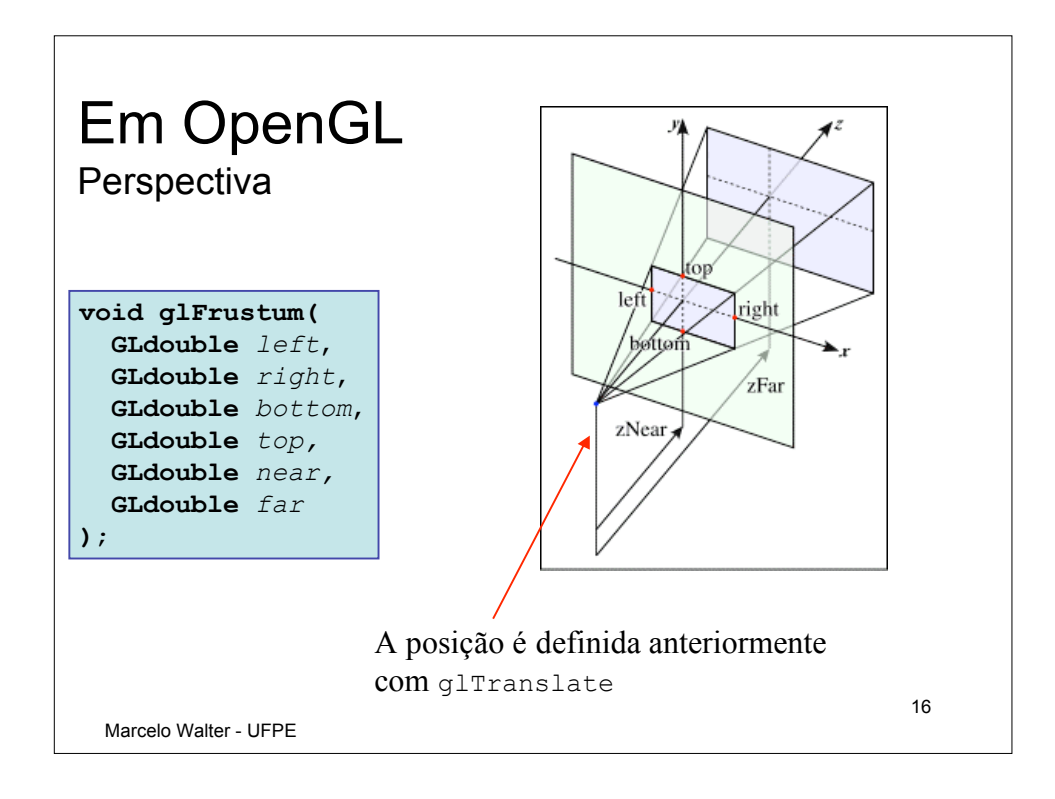

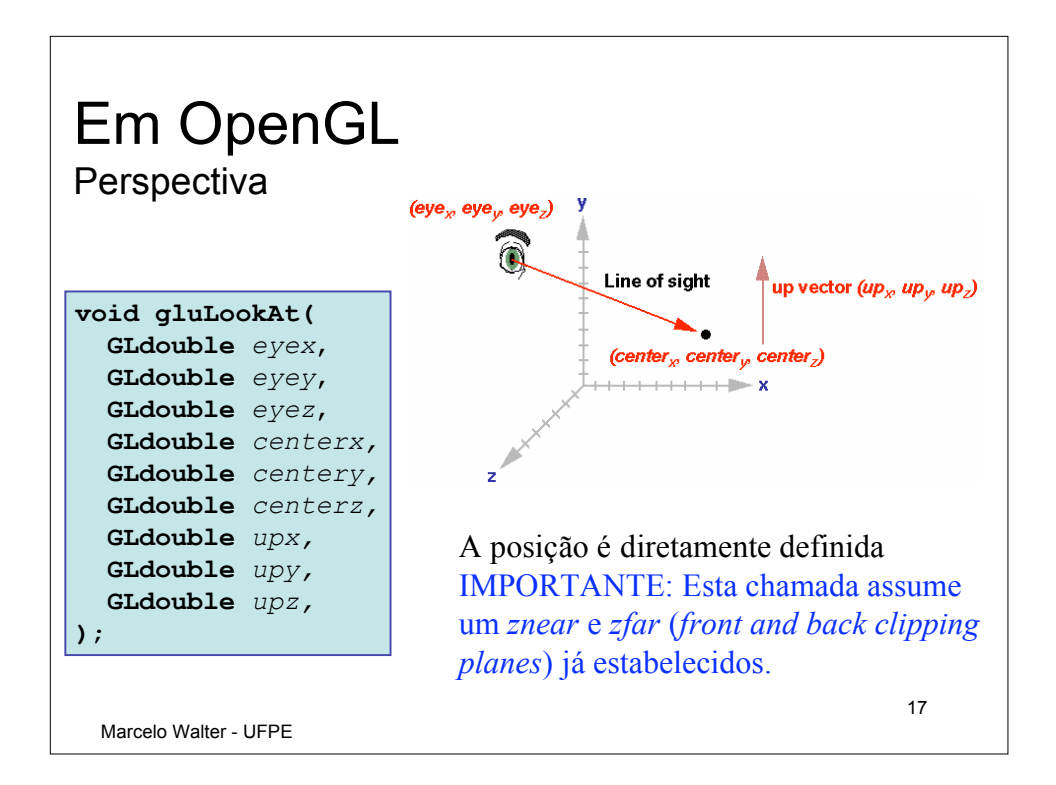

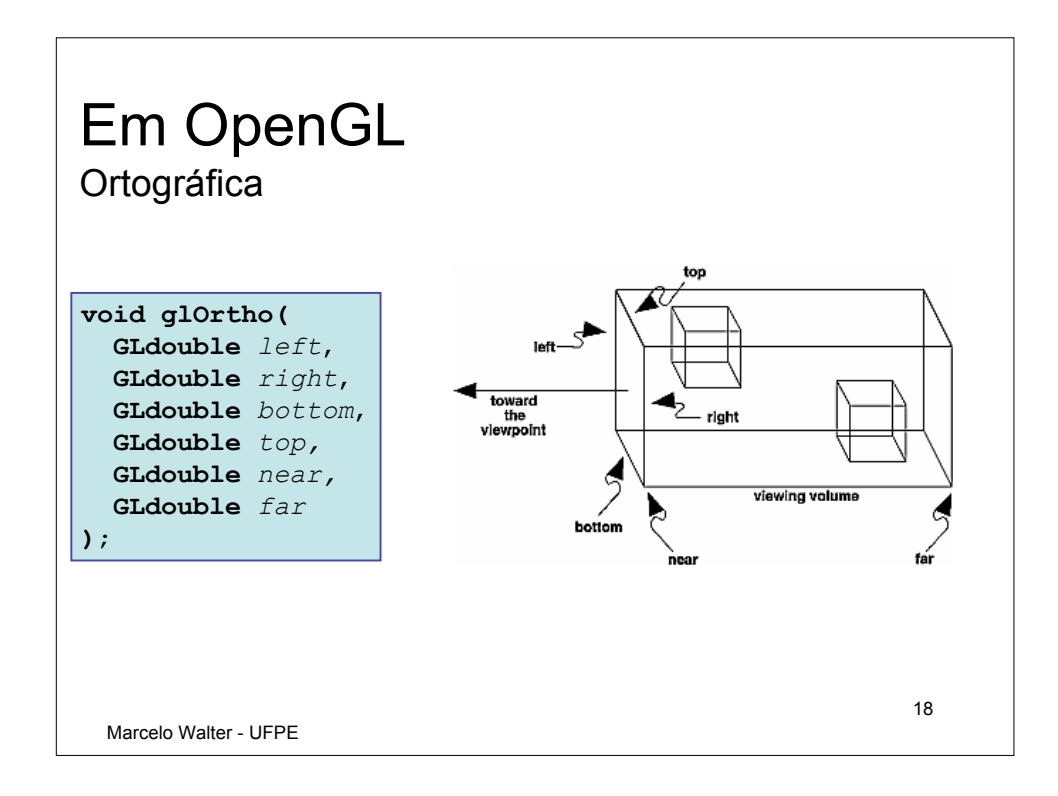

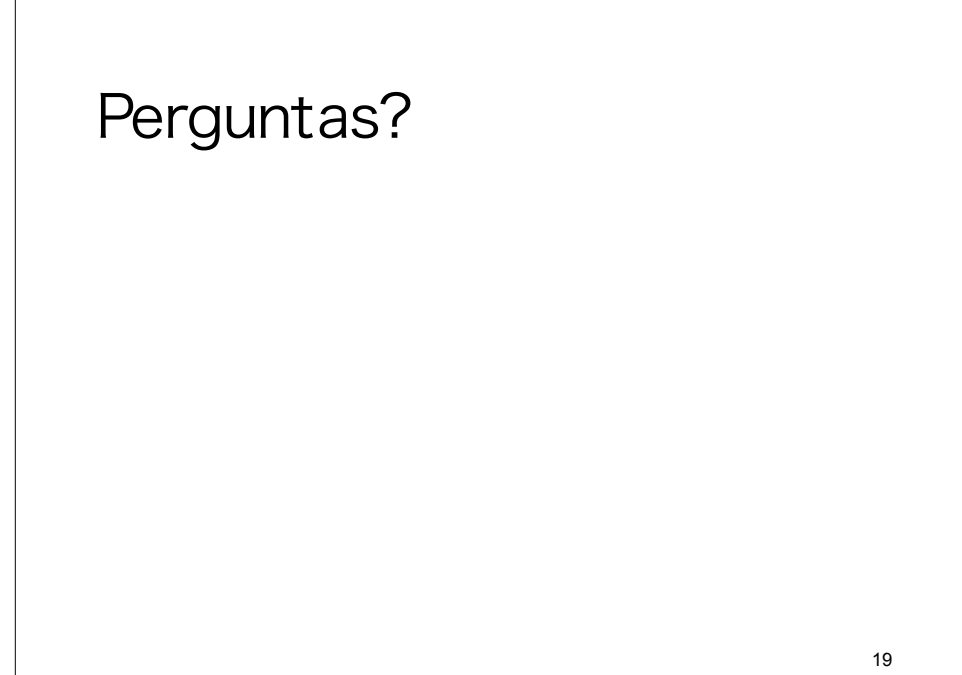

Marcelo Walter - UFPE